, tushu007.com

## <<PowerBuilder 7.0 >

<<PowerBuilder 7.0 >>

- 13 ISBN 9787302007838
- 10 ISBN 7302007837

出版时间:2000-9

Bill English Nick Cavalancia

页数:398

610000

extended by PDF and the PDF

http://www.tushu007.com

## , tushu007.com

 $\leq$ PowerBuilder 7.0  $\geq$ 

PowerBuilder 7 o PoweBuilder  $\qquad \qquad \, \, \,$ 

PoweBuilder

1 PoWerBuilder

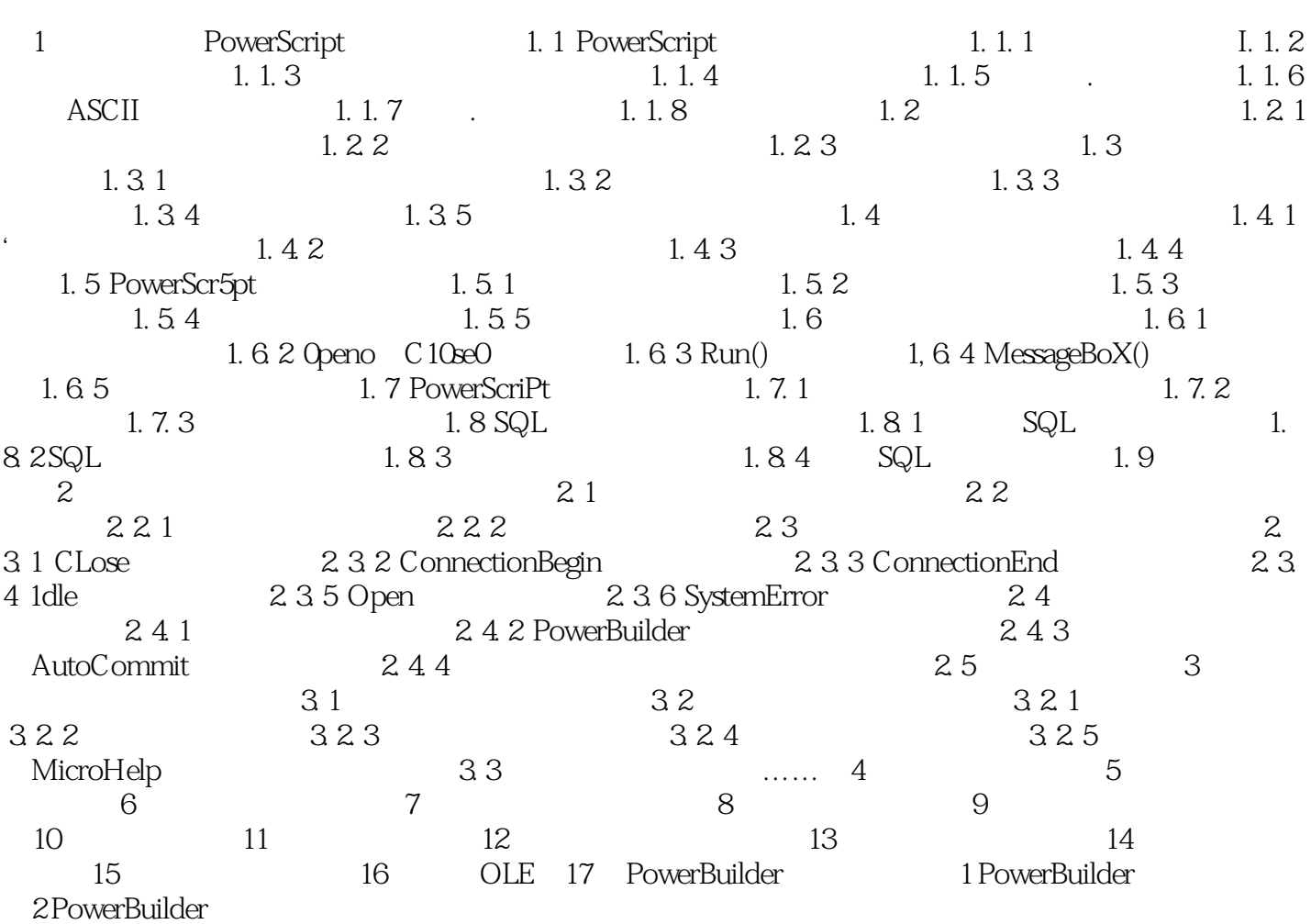

## , tushu007.com

## $<<$  PowerBuilder 7.0  $>$

本站所提供下载的PDF图书仅提供预览和简介,请支持正版图书。

更多资源请访问:http://www.tushu007.com